# BluePay 2.0 "Daily Report" V2 Interface

# Abstract

This interface, "bpdailyreport2," is intended to be polled by a merchant for the purpose of returning transaction details.

Documentation Last Updated: 2020-10-29

# URL

https://secure.bluepay.com/interfaces/bpdailyreport2

# Input Format

Input to this web service is formatted as a standard HTTP "POST" is formatted. The parameters to the service should be URI-encoded in the body of the request, as is standard for a POST.

# Output Format

Output will be in the immediate response to the POST, in standard HTTP response format with a header and a body separated by a newline. The header contains a HTTP status line which will indicate a status of 200 for success and 400 for an error or other failure.

If successful, the body of the response will contain a number of lines, one for each matching transaction. Each line contains a comma-separated list of values you may use to tie the transaction back to data in your own system.

If failed, the output will contain only a single line, containing a message indicating the reason for failure.

Any commas existing in the data will be escaped by preceding them with a backslash character: ',' becomes '\,'.

# Input Fields

ACCOUNT\_ID Required: Yes Description:

Set to your 12-digit BluePay 2.0 Account ID.

## REPORT\_START\_DATE, REPORT\_END\_DATE

Required: Date Yes, Time No Description: These are the dates within which transactions will be reported. Dates are formatted in ISO standard format: YYYY-MM-DD HH:MM:SS. Time defaults to 00:00:00 if not supplied. E.g., if wishing to get the list of all transactions on 2018-08-08, one would set REPORT\_START\_DATE to 2019-08-08 and REPORT\_END\_DATE to 2019-08-09. This would query 2019-08-08 00:00:00 through 2019-08-09 00:00:00.

### RESPONSEVERSION

Required: No Default: 1 Latest: 11 Description: If not set, response will contain version 1 fields only.

### TAMPER\_PROOF\_SEAL

Required: Yes Description: Hash for security, using selected algorithm (either TPS\_HASH\_TYPE or account's "Hash Type in API's" value). See TAMPER\_PROOF\_SEAL section below for more details.

## DO\_NOT\_ESCAPE

Default: 0 Values: 0 or 1 Description: Causes the output to have all commas and quotes removed from the data and to be simply comma-separated.

## QUERY\_BY\_SETTLEMENT

Default: 0 Values: 0 or 1 Description: bpdailyreport2 queries by issue date of the transaction by default. This switches it to query by settlement date. NOTE: using this means you will only receive settled transactions in the output (i.e. no auths, voids, etc).

## QUERY\_BY\_HIERARCHY

Default: 0 Values:

0 or 1 Description:

Causes the output to include transactions from child accounts. The account id field will be returned in the output.

## EXCLUDE\_ERRORS

Default: 0 Values: 0 or 1 Description: Causes the report to only include approvals and declines.

MODE

Default: LIVE Values: LIVE or TEST Description: Allows you to choose to query LIVE transaction data or TEST transaction data.

## TPS\_HASH\_TYPE

The algorithm used to compute the TAMPER\_PROOF\_SEAL. Accepted values are 'MD5', 'SHA256', 'SHA512', 'HMAC\_SHA256', or 'HMAC\_SHA512'. Merchant's 'Hash Type in APIs' value is used if this parameter is not present. See TAMPER\_PROOF\_SEAL section below for more details.

## TPS\_DEF

\*\* NOTICE: THE USE OF THIS FIELD CAN POSSIBLY WEAKEN YOUR SECURITY. PLEASE BE SURE YOU UNDERSTAND HOW THE TAMPER\_PROOF\_SEAL WORKS BEFORE YOU CONSIDER USING THIS OPTION. \*\*Space-separated list of input fieldnames in the order they are to be used in the calculation of the TAMPER\_PROOF\_SEAL. If set as blank or not sent, it will default to:"ACCOUNT\_ID REPORT\_START\_DATE REPORT END DATE". The merchant's Secret Key is always used in the calculation of the TAMPER\_PROOF\_SEAL, but should NOT be included in the TPS\_DEF. See TAMPER\_PROOF\_SEAL section below for more details.

# Aggregate fields

It's possible to request an aggregate report instead of a detailed report. When you do this, the columns returned in the output will be the count of the transactions, the sum of their amounts, and whatever columns you request as below, instead of the standard output.

AGG\_QUERY Default: 0 Values: 0 or 1 Description: Turns on the aggregate reporting feature

## AGG\_FIELDS

Default: n/a Values: space-separated list of fieldnames Description: Fieldnames are mostly the same as in output, below, with the exception that you cannot aggregate by "id" or "amount." Example (after uri-encoding): "AGG\_FIELDS=payment\_type%20trans\_type%20card\_type"

# Further Filtering

If you aim to retrieve a subset of transactions, these additional filters can be used to filter the results to fit your purpose.

Some filters support searching for emptiness by submitting a key without a value. An example of this would be: "KEY="

COMPANY\_NAME

Max length: 64 Usage: To search for transactions with a company called "abcxyz": "COMPANY\_NAME=abcxyz"

FIRST\_NAME

Max length: 32 Usage: To search for transactions with a first name of "abc":

#### "FIRST\_NAME=abc"

#### LAST\_NAME

Max length: 32 Usage: To search for transactions with a last name of "abc": "LAST\_NAME=abc"

### EMAIL

Max length: 128 Usage: To search for transactions with an email of  $email@emailcmail$ :</u> "EMAIL=email%40email.email" (uri-encoded)

### ORIGIN

Valid values: bp10emu bp20post asbyemu anet-aim VTERM REJECT FIXER PAYOUT AGG BATCH CAPQUEUE FRAUDSCRUB REBILL IVR Usage: To search for transactions from bp10emu: "ORIGIN=bp10emu"

### TRANSACTION\_ID

Usage: To search for a transaction by ID (100000123456): "TRANSACTION\_ID=100000123456"

## MASTER\_ID

Usage:

To search for a transaction by Master ID (100000123456): "MASTER\_ID=100000123456"

## REBILLING\_ID

Usage: To search for a transaction by Rebilling ID (100000123456): "REBILLING ID=100000123456"

### SETTLEMENT\_ID

#### Usage:

To search for a transaction by Settlement ID (100000123456): "SETTLEMENT\_ID=100000123456"

### PROCESSOR\_ID

#### Usage:

To search for a transaction by Processor ID (100000123456): "PROCESSOR\_ID=100000123456"

### **STATUS**

Valid values:  $1 = APPROVED 0 = DECLINED E = ERROR Use:$ To search for approved transactions: "STATUS=1"

## TRANS\_TYPE

Valid values: AUTH SALE CAPTURE REFUND CREDIT VOID UPDATE Usage: To search for sale transactions: "TRANS\_TYPE=SALE"

## PAYMENT\_TYPE

Valid values: CREDIT ACH SEPA Usage: To search for credit transactions: "PAYMENT\_TYPE=CREDIT"

CARD\_TYPE Valid values:

VISA MC DISC DCCB AMEX JCB ENRT BNKC SWTC SOLO Usage: To search for VISA transactions: "CARD\_TYPE=VISA"

#### CARD\_PRESENT

Valid values: 1 0 Usage: To search for transactions with card present: "CARD\_PRESENT=1" To search for transactions without a card present: "CARD\_PRESENT=0"

### CUSTOM\_ID

Max length: 16 Usage: To search for transactions with a custom id of "abc": "CUSTOM\_ID=abc"

#### CUSTOM\_ID2

Max length: 64 Usage: To search for transactions with a custom id2 of "abc": "CUSTOM\_ID2=abc"

#### ORDER\_ID

Max length: 128 Usage: To search for transactions with an order id of "abc": "ORDER\_ID=abc"

### INVOICE\_ID

Max length: 64 Usage: To search for transactions with a invoice id of "abc": "INVOICE\_ID=abc"

### BACKEND\_ID

Max length: 64 Usage: To search for transactions with a backend\_id of "100000123456": "BACKEND\_ID=100000123456"

AUTH\_CODE

Max length: 8 Usage: To search for transactions with an auth\_code of "abc123": "AUTH\_CODE=abc123"

## AMOUNT

Usage: To search for transactions with an amount of "\$1.00": "AMOUNT=1.00"

# Output Fields

Output is versioned.

If version is omitted from the request input, the interface will respond with version 1.

If the requested version is greater than the default, the output will include each of the versions below and up to it.

For example, requesting RESPONSEVERSION 3 will output the fields from versions [1,2,3]

inclusive.

# RESPONSEVERSION 1 (default)

Version 1 is the default version.

id

Length: 12 Description: The 12-digit transaction ID assigned to this transaction by BluePay.

payment\_type

Maximum length: 8 Description:

- 'ACH' for ACH transactions,
- 'CREDIT' for credit card transactions

amount

Maximum length: 9 Description: The monetary amount for which the transaction was run.

card\_type Maximum length: 4 Description:

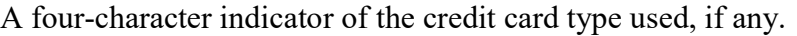

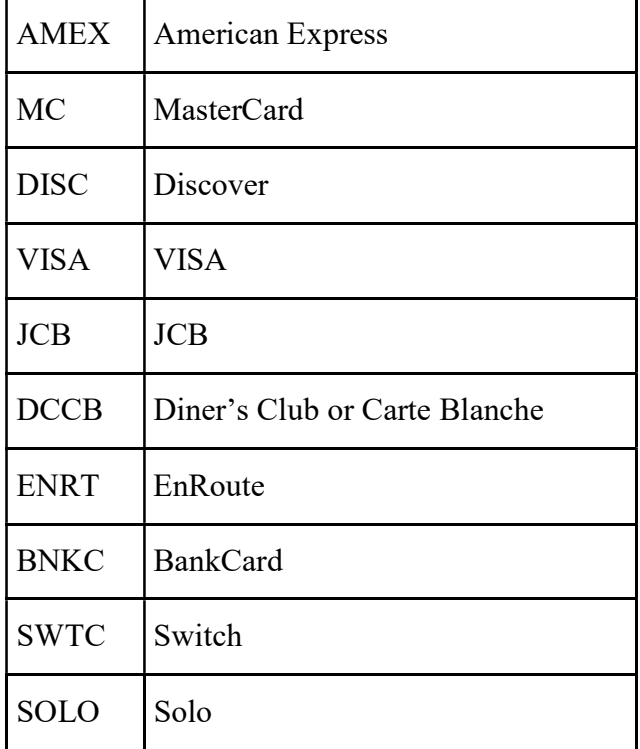

payment\_account

Maximum length: 32

Description:

The payment account used for the transaction.

If a credit card is used, 12 x's followed by the last four digits will be returned.

If a check is used, the following string is returned.

"<account type>:<routing number>:<x's><last four digits of account number>" E.g. "C:123123123:xxxxxx4321" Account Type: 'C' is checking and 'S' is savings.

order\_id

Maximum length: 128 Description: The merchant-supplied or system supplied order ID.

invoice\_id

Maximum length: 64 Description: The merchant-supplied or system supplied invoice ID. custom\_id Maximum length: 16 Description: The merchant-supplied value for Custom ID .

custom\_id2 Maximum length: 64 Description: The merchant-supplied value for Custom ID 2.

master id Maximum length: 12 Description: The trans id if the current transaction was generated from a previous transaction.

#### status

Length: 1 Description: ● '1' for approved, ● '0' for declined, ● 'E' for error.

### f\_void

Length: 1 Description: A flag to identify if the transaction was voided.

#### message

Maximum length: 64

Description:

Some human parsable text describing the reason of the transaction. For settlements this normally just reads "Approved."

origin

Maximum length: 16 Description:

Where the transaction originated.

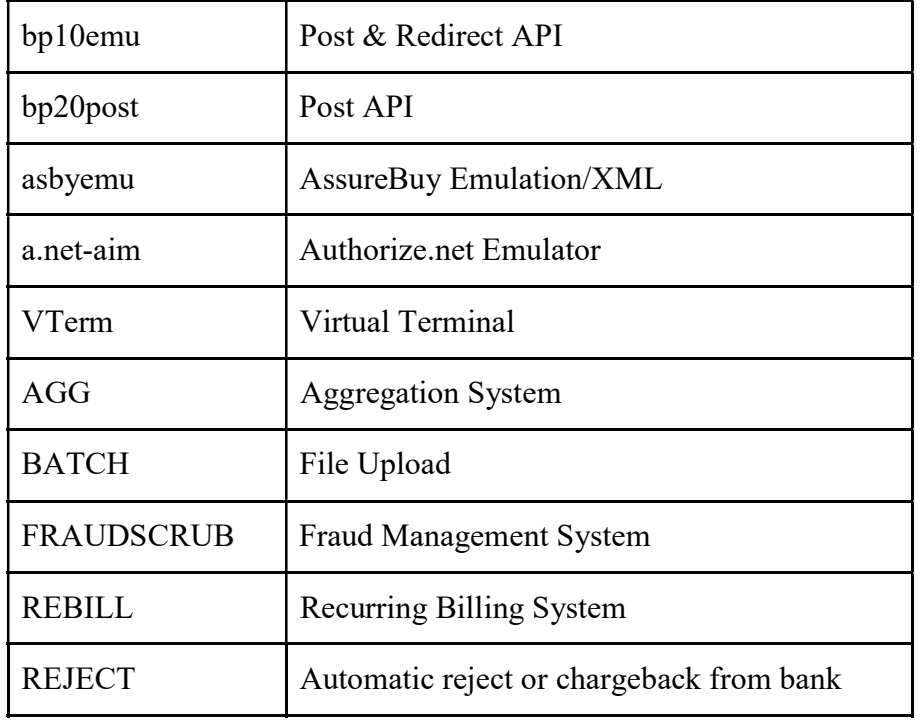

issue date

Length: 19 Description:

The date that the transaction was entered into BluePay (i.e. "YYYY-MM-DD HH:MM:SS").

settle date

Length: 19 Description:

The date and time of settlement for the transaction (i.e. "YYYY-MM-DD HH:MM:SS").

rebilling\_id Length: 12 Description: ID of the recurring billing schedule if this transaction was initiated by a rebill.

#### bpdailyreport2 Page 14/28

settlement\_id Length: 12 Description: The settlement ID for the transaction.

card expire Length: 4 Description: Credit card expiration date in MMYY format

bank\_name

Length: 64 Description: Bank name associated with the payment method used.

### addr1

Length: 64

### addr2

Length: 64

### city

Length: 32

#### state

Length: 16

## zip

Length: 16

memo

phone

Length: 16

email

Length: 64

auth code

Length: 8 Description:

Contains the credit card authorization code in the case of a successful TX. This field will display the reject code on voids from ACH reject.

name1

Length: 32

name2

Length: 32

company\_name Length: 64

backend\_id Length: 2048

f\_captured

Length: 1 Description: A flag to identify if a transaction was captured. Only applies to authorizations.

### account\_id Length: 12 Description: This field will only appear when QUERY\_BY\_HIERARCHY=1. If the field appears, it will always appear as the last column regardless of RESPONSEVERSION.

# RESPONSEVERSION 2

RESPONSEVERSION 2 includes RESPONSEVERSION 1 response fields, plus the following.

avs result

Length: 1 Description: Address Verification System (AVS) response code received on the transaction.

cvv\_result

Length: 1 Description:

Card Verification Value 2 response code. Result of the validation of the CVV2 value entered by the payer.

merchdata

Description: All the MERCHDATA values combined into a single field.

card\_present

Length: 1

1 for a swiped transaction. 0 for not present or a non-swiped transaction.

# RESPONSEVERSION 3

RESPONSEVERSION 3 includes all lower response version values plus the following.

level\_3\_data Description: All the LV3 ITEMx  $*$  vfalues combined into a single field.

## RESPONSEVERSION 4

RESPONSEVERSION 4 includes all lower response version values plus the following.

remote ip

Description:

Either the REMOTE IP value received in the transaction request or the customer's IP address when the post came from the customer's web browser.

connected\_ip

Description: The IP address of the computer that accessed the BluePay system.

# RESPONSEVERSION 5

RESPONSEVERSION 4 includes all lower response version values plus the following.

level\_2\_data Description: All the LV2 ITEM $x *$  values combined into a single field.

# RESPONSEVERSION 6

RESPONSEVERSION 6 includes all lower response version values plus the following.

acct update id

Length: 12 Description:

The ID of any updated account data for the payment account used for the transaction. Updated account data only provided for merchants using Account Updater.

# RESPONSEVERSION 7

#### RESPONSEVERSION 7 includes all lower response version values plus the following.

vehicle rental data Description: All vehicle rental fields combined into a single field.

lodging data Description: All lodging fields combined into a single field.

## RESPONSEVERSION 8

RESPONSEVERSION 8 includes all lower response version values plus the following.

f\_refunded Length: 1 Description: A flag to identify if a transaction was refunded.

processor\_id Length: 12 Description: ID of the processor that processed the transaction.

## RESPONSEVERSION 9

RESPONSEVERSION 9 includes all lower response version values plus the following.

fancy name Description:

First and last name combined into a single value.

country

Description: Country value supplied in the transaction request.

#### owner id

Length: 12 Description: ID number of the user associated with the transaction. Transactions processed using an API will be associated with the default user on the account.

#### mode

Length: 4 Description: LIVE or TEST f\_rebill\_master

Length: 1 Description:  $1 = True, 0 = False$ Whether a rebill schedule is using this transaction as the master of transactions created by the rebill schedule.

f\_will\_capture

Length: 1 Description:  $1 = True, 0 = False$ Whether a transaction is flagged for auto-capture.

#### f\_corporate

Length: 1 Description:  $1 = True, 0 = False$ Whether IS CORPORATE was set to 1 in the transaction request.

### cvv2\_status

Length: 1 Description: 1 if a CVV2 value was supplied on the transaction. 0 if a CVV2 value was not supplied.

account\_name

#### Description:

Merchant gateway account name. update id

Length: 12 Description:

If a transaction was updated by the Card Account Udpater service this will be the ID of the update used.

f\_unheld

Length: 1 Description: 0 if the transaction was never on hold. 1 if the transaction was on hold at some point, but later unheld or declined.

unhold\_id Length: 12 Description: Transaction ID of the original transaction unheld by this transaction.

# RESPONSEVERSION 10

RESPONSEVERSION 10 includes all lower response version values plus the following.

amount tip Length: 9 Description:

The monetary amount of the tip for this transaction.

# RESPONSEVERSION 11

RESPONSEVERSION 11 includes all lower response version values plus the following.

f\_transarmor Length: 1 Description: 0 or null if no TransArmor token was used. 1 if TransArmor token was used.

bpdailyreport2 Page 24/27

# bpdailyreport2 Page 22/28 Field Quick Reference

Below is a table with the fieldname, minimum response version, and expected length.

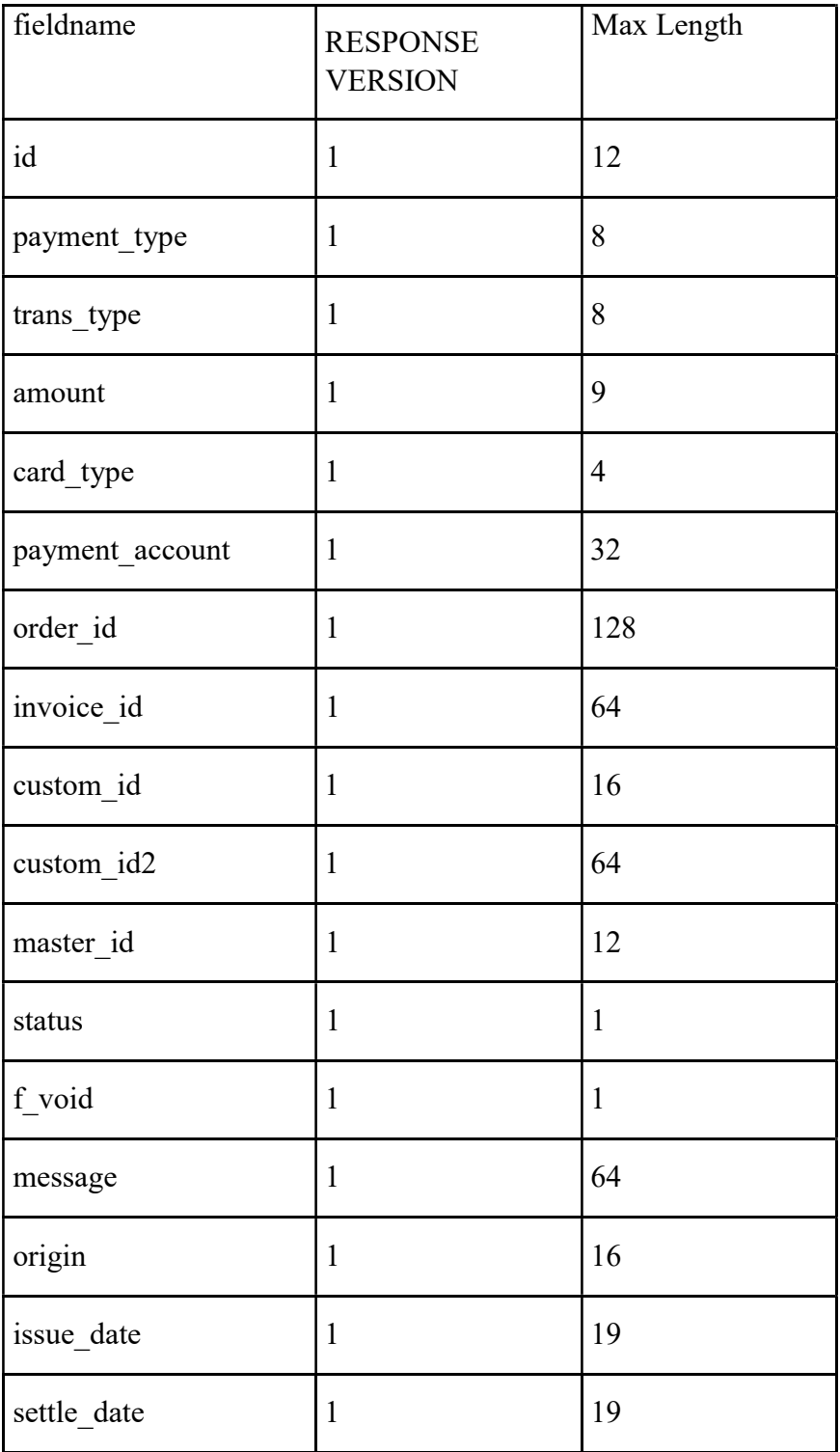

bpdailyreport2 Page 23/28

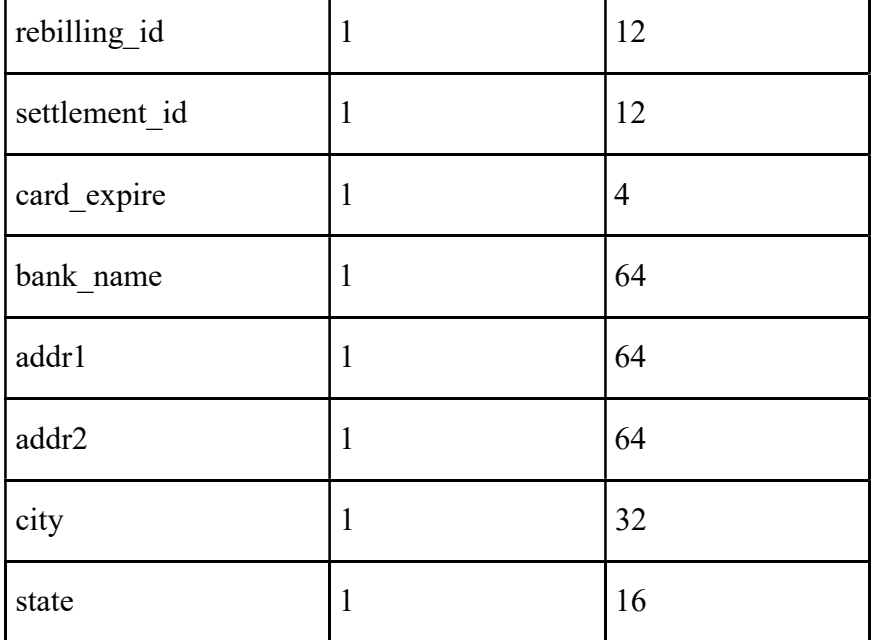

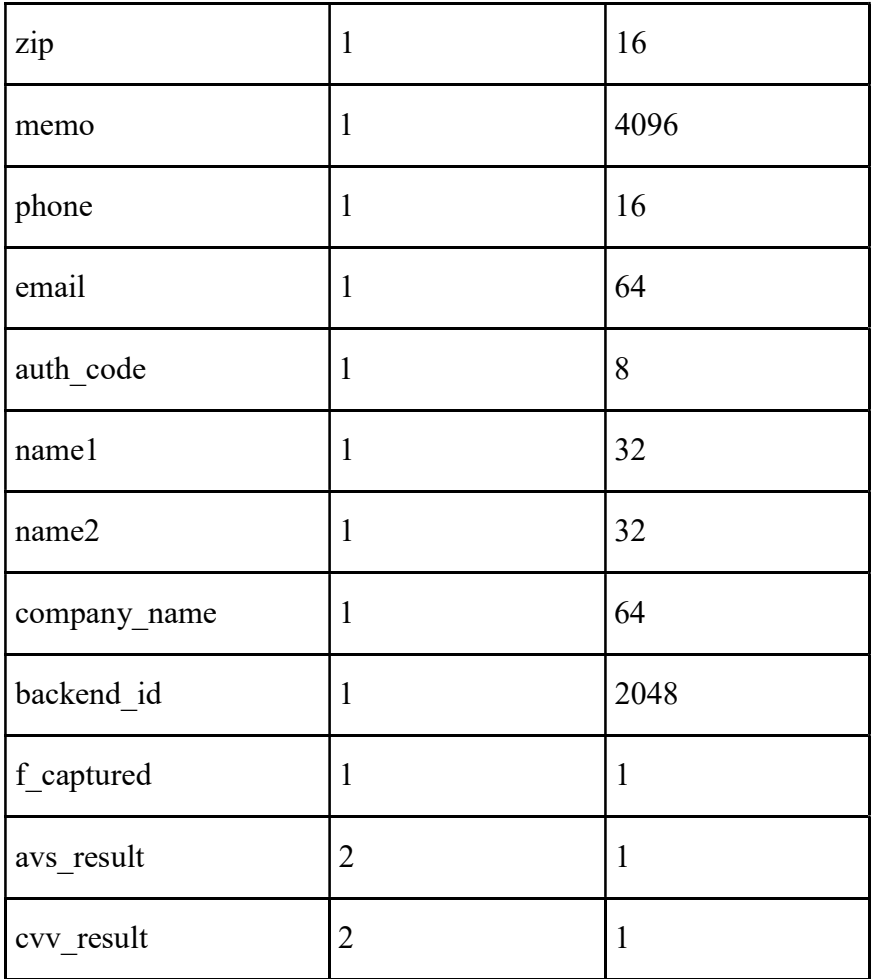

bpdailyreport2 Page 24/28

т

┱

٦

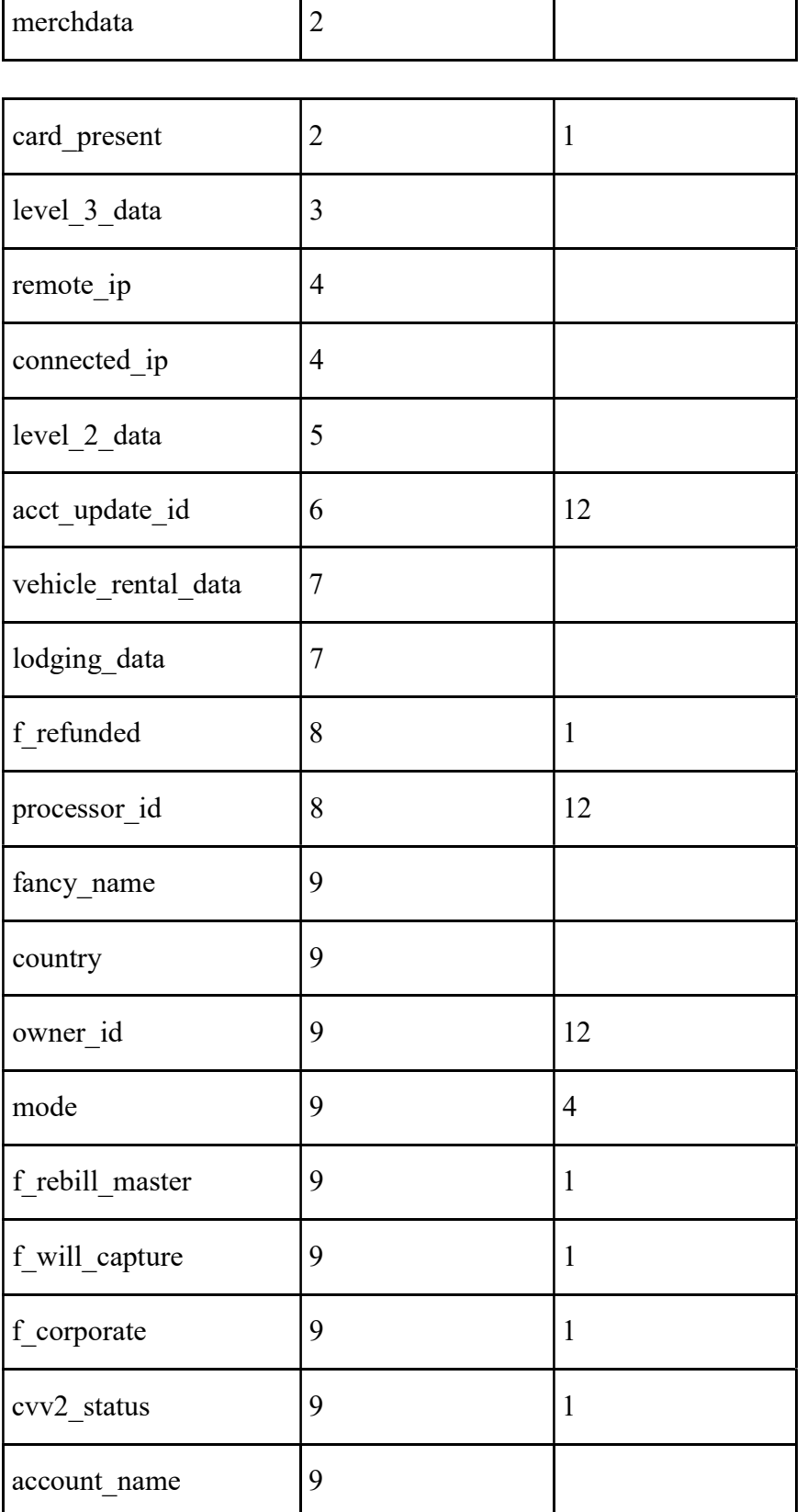

bpdailyreport2 Page 25/28

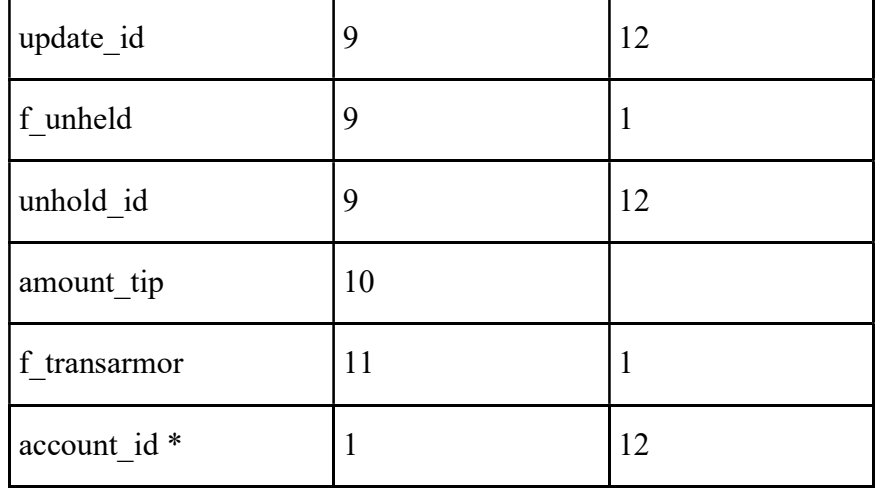

\* "account id" only appears if QUERY\_BY\_HIERARCHY=1 is present in the request. It will always appear as the last column of the request.

############################### # TAMPER\_PROOF\_SEAL ###############################

BluePay uses cryptographic hash (or "digest") functions as a means of both protecting transaction data from being altered and ensuring that the transaction is genuine. A cryptographic hash function is an algorithm that maps data of any size to a bit string of a fixed size that cannot be deciphered.

All merchants have a default hash type assigned to their account. This can be viewed and updated on the merchant's Account Admin page of BluePay's Gateway (https://secure.bluepay.com) under "Hash Type in APIs". Merchants may override their default by including the TPS\_HASH\_TYPE field in the transaction request.

The default hash type and the TPS\_HASH\_TYPE may be any of the following algorithms (in hexadecimal form):

MD5 Use md5sum or a similar program to calculate a 128-bit hash, then convert it into hexadecimal form; result is 32 hexadecimal characters.

bpdailyreport2 Page 26/28

SHA256 Use sha256sum or a similar program to calculate a 256-bit hash, then convert it into hexadecimal form; result is 64 hexadecimal characters.

SHA512 Use sha512sum or a similar program to calculate a 512-bit hash, then convert it into hexadecimal form; result is 128 hexadecimal characters.

HMAC SHA256 A 128-bit hash, resulting in a sequence of 64 hexadecimal characters. HMAC SHA512 A 128-bit hash, resulting in a sequence of 128 hexadecimal characters.

Steps to find the HMAC of either SHA256 (HMAC\_SHA256) or SHA512 (HMAC\_SHA512):

1. Compare the length of the key (the merchant's Secret Key) to the hash's input blocksize. SHA256 blocksize =  $64$ , SHA512 blocksize = 128.

If length of key is > blocksize, set the key's value to the hash of the original key.

If length of key is < blocksize, pad the key to the right with zeros until its length equals the blocksize.

2. Create the inner key (inner\_key):

Create an inner padding value of 0x36 repeated the blocksize number of times.

 Perform a bitwise exclusive-OR (XOR) on the key and the inner padding to create the inner key.

3. Create the outer key (outer\_key):

Create an outer padding value of 0x5c repeated the blocksize number of times.

 Perform a bitwise exclusive-OR (XOR) on the key and the outer padding to create the outer key.

4. Calculate the hash of the inner key concatenated with the text string, then calculate the hash of the outer key concatenated with the previous hash result: hash(outer  $key + hash(inner key + string))$ 

5. Convert the result into a hex string.

When using a program or function to calculate the TAMPER\_PROOF\_SEAL, make sure that it will

accept a text string (or "message") argument and will return the hashed string (or "message digest") in hexadecimal form.

#################################### # Calculating the TAMPER\_PROOF\_SEAL

#### bpdailyreport2 Page 27/28 ####################################

#### STEP ONE

Concatenate the values of the fields that make up the TPS\_DEF in same order that they are listed. Use ""(empty string - no space) as the value for any fields that are empty or unsent. When no TPS DEF is sent ('+' represents string concatenation, and the field names represent the contents of the respective fields):

 $message = ACCOUNT ID + REPORT START DATE + REPORT END DATE$ 

#### STEP TWO

If TPS\_HASH\_TYPE is "" or is not sent, the merchant's 'Hash Type in APIs' value will determine which hash function to use.

If TPS HASH TYPE is 'MD5', 'SHA256', or 'SHA512', find the md5sum, sha256sum, or sha512sum

of (the merchant's Secret Key + message) in hex format.

If TPS HASH TYPE is 'HMAC SHA256' or 'HMAC SHA512', find the HMAC\_SHA256 or HMAC\_SHA512 of

(the merchant's Secret Key, message) in hex format.

EXAMPLE:

Merchant A's account information is as follows: Secret Key = "abcdabcdabcdabcd" ACCOUNT\_ID = "123412341234" Hash Type in APIs (default hash type) = "MD5"

If Merchant A wanted a report of all transactions issued on 2018-02-28, excluding errors, the request might include:

TPS\_DEF = "ACCOUNT\_ID MODE REPORT\_START\_DATE REPORT\_END\_DATE EXCLUDE\_ERRORS" ACCOUNT\_ID = "123412341234" EXCLUDE\_ERRORS = "1" REPORT START DATE = "2018-02-28" REPORT\_END\_DATE = "2018-03-01"

To calculate the TAMPER\_PROOF\_SEAL, Merchant A would need to:

bpdailyreport2 Page 28/28

message =  $ACCOUNT$  ID + MODE + REPORT START DATE + REPORT END DATE + EXCLUDE\_ERRORS

 $=$  "123412341234" + "" + "2018-02-28" + "2018-03-01" + "1"

 $=$  "1234123412342018-02-282018-03-011"

STEP TWO

This step will vary depending on which TPS HASH TYPE is sent (if any).

-- If TPS HASH TYPE = "" or was not sent, the merchant's default hash type must be used TAMPER\_PROOF\_SEAL = md5sum( Secret Key + message ) in hex format

 $=$  md5sum("abcdabcdabcdabcd" + "1234123412342018-02-282018-03-011") in hex format

= "0d76fcbca9501abe9cc3985e03a62d7d"

```
- If TPS HASH TYPE = "SHA256"
```
TAMPER\_PROOF\_SEAL = sha256sum( Secret Key + message ) in hex format

```
=sha256sum("abcdabcdabcdabcd" + "1234123412342018-02-282018-03-011") in
```
hex

 format = "c8981328bba52de2e931fe5b67bbfb76d92c16262ff04896ae62bf9d1d30e076"

```
-- If TPS HASH TYPE = "HMAC_SHA256"
```
TAMPER\_PROOF\_SEAL = HMAC\_SHA256( Secret Key, message ) in hex format = HMAC\_SHA256("abcdabcdabcdabcd", "1234123412342018-02-282018-03-011")

in hex

format

= "08859f8e5fe469bb9dd93cb4da6334f7473d9f76a98d7056bd2e8e62c656ad5d"